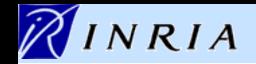

# **Transforming models with ATL**

# **The ATLAS Transformation Language**

**Frédéric Jouault** 

**ATLAS group (INRIA & LINA), University of Nantes, France http://www.sciences.univ-nantes.fr/lina/atl/**

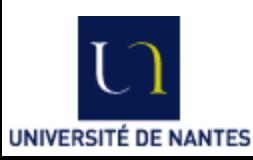

#### **Transforming models with ATL**

#### NINRIA **Context of this work**

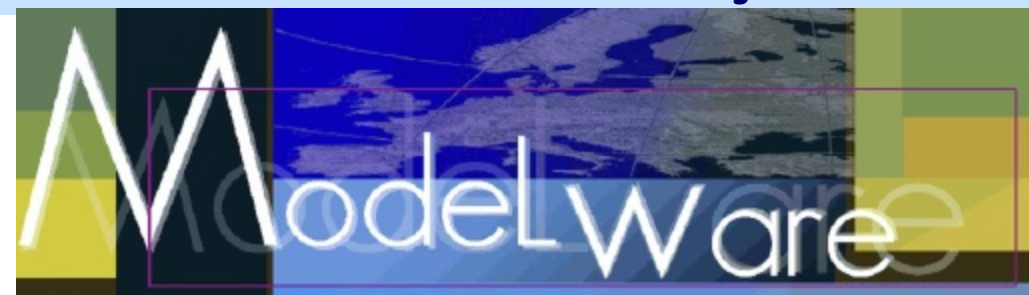

- The present courseware has been elaborated in the context of the MODELWARE European IST FP6 project (http://www.modelwareist.org/).
- Co-funded by the European Commission, the MODELWARE project involves 19 partners from 8 European countries. MODELWARE aims to improve software productivity by capitalizing on techniques known as Model-Driven Development (MDD).
- To achieve the goal of large-scale adoption of these MDD techniques, MODELWARE promotes the idea of a collaborative development of courseware dedicated to this domain.
- The MDD courseware provided here with the status of open source software is produced under the EPL 1.0 license.

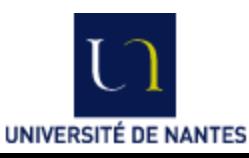

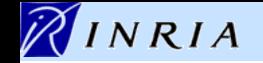

### **Prerequisites**

To be able to understand this lecture, a reader should be familiar with the following concepts, languages, and standards:

- Model Driven Engineering (MDE)
- The role of model transformations in MDE
- UML
- OCL
- MOF
- Basic programming concepts

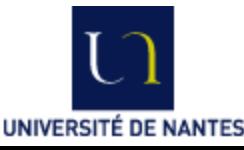

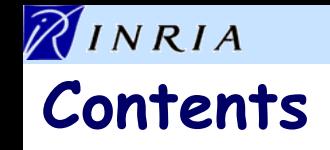

- Introduction
- Description of ATL
- Example: Class to Relational
- Additional considerations
- Conclusion

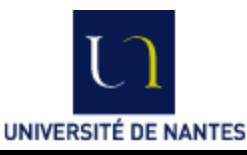

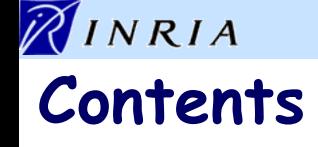

## • Introduction

- Definitions
- Operational context
- Description of ATL
- Example: Class to Relational
- Additional considerations
- Conclusion

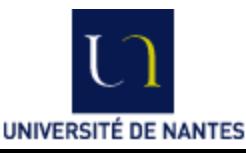

#### NINRIA **Definitions**

- A model transformation is the automatic creation of target models from source models.
- Model transformation is not only about M1 to M1 transformations:
	- M1 to M2: promotion,
	- M2 to M1: demotion,
	- $\bullet$  M3 to M1, M3 to M2, etc.

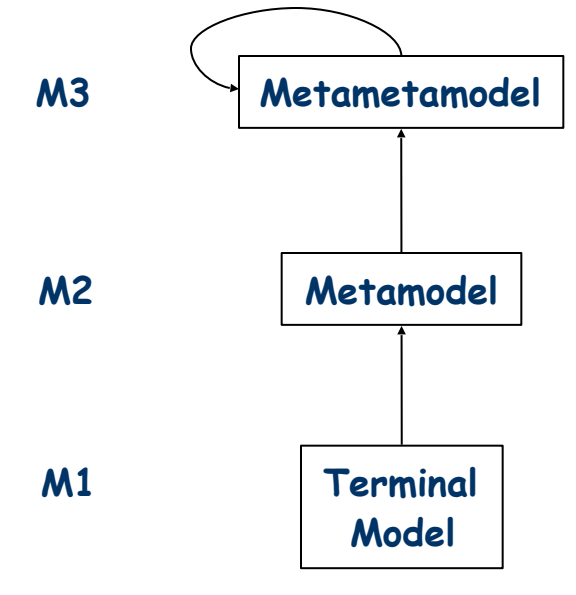

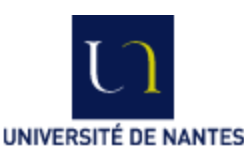

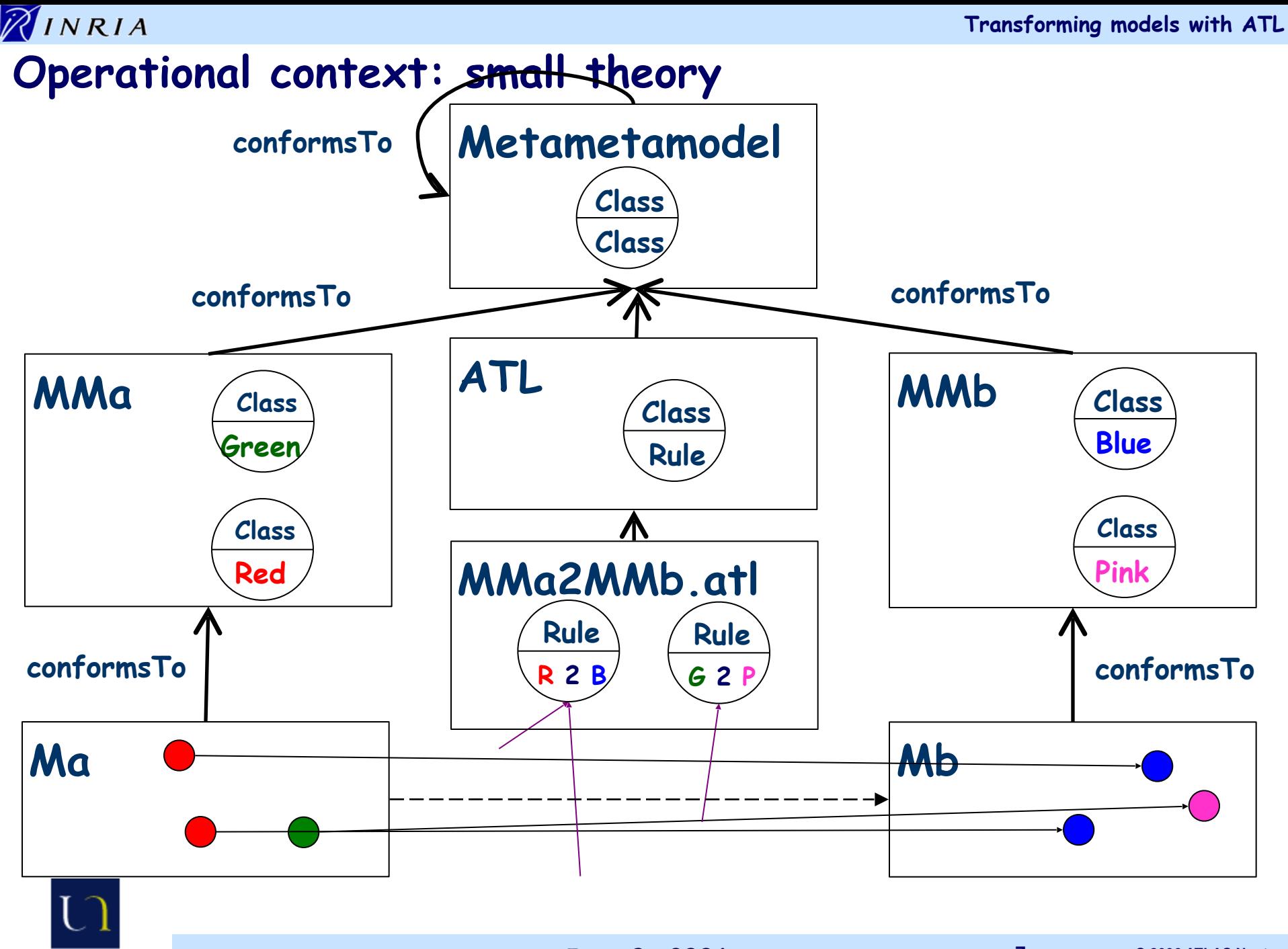

**UNIVERSITÉ DE NANTES** 

**June 9, 2006**

**7 © 2006 ATLAS Nantes**

#### NINRIA **Operational context of ATL**

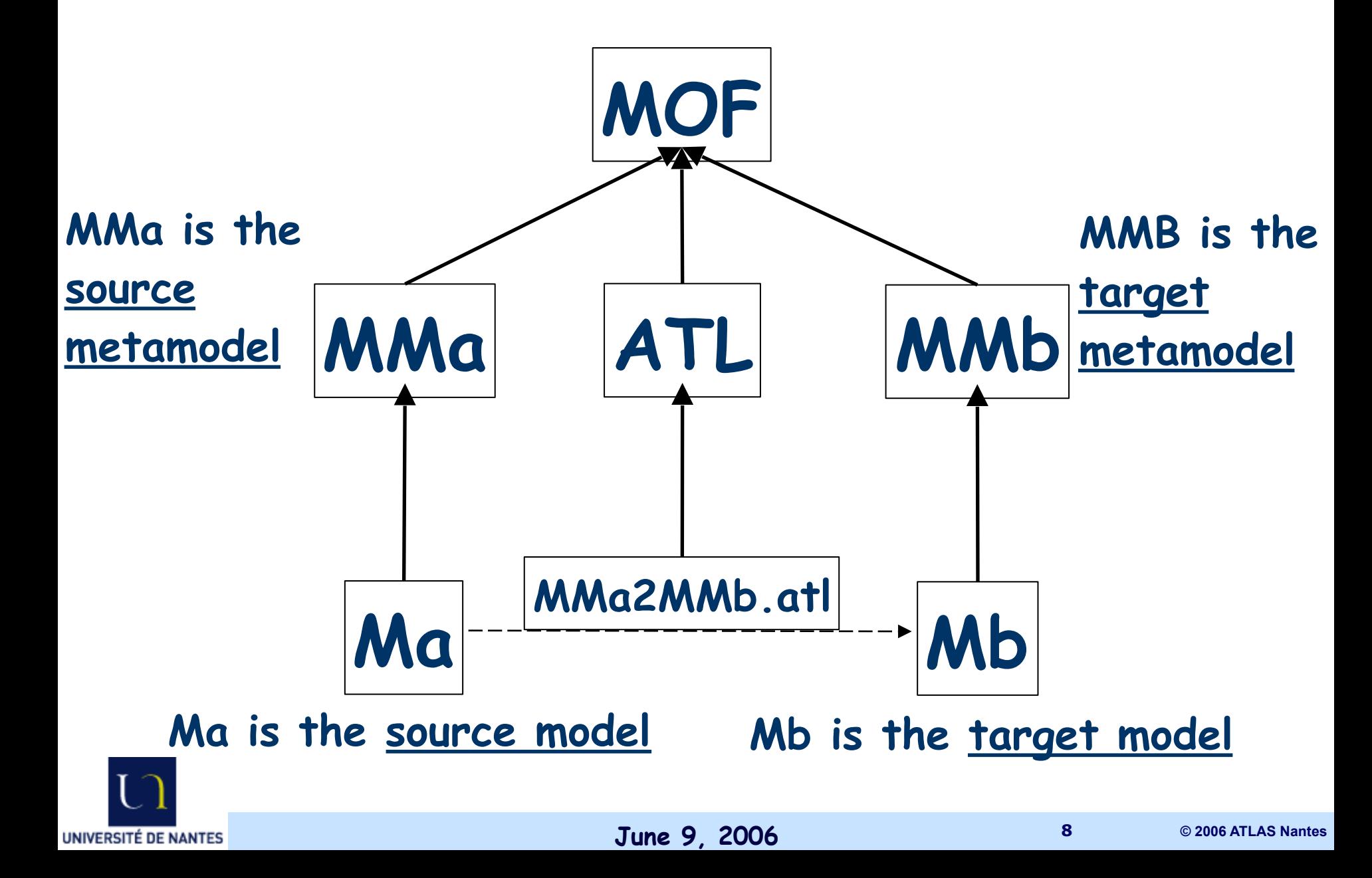

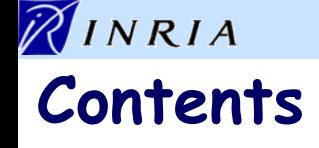

- Introduction
- Description of ATL
	- **Overview**
	- Source pattern
	- Target pattern
	- Execution order
- Example: Class to Relational
- Additional considerations
- **Conclusion**

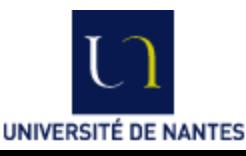

### NINRIA **ATL overview**

• Source models and target models are distinct:

- Source models are read-only (they can only be navigated, not modified),
- Target models are write-only (they cannot be navigated).
- The language is a declarative-imperative hybrid:
	- Declarative part:
		- Matched rules with automatic traceability support,
		- Side-effect free navigation (and query) language: OCL 2.0
	- Imperative part:
		- Called rules,
		- Action blocks.

### • Recommended programming style: declarative

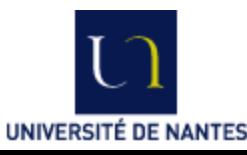

### NINRIA **ATL overview (continued)**

### • A declarative rule specifies:

- a source pattern to be matched in the source models,
- a target pattern to be created in the target models for each match during rule application.
- An imperative rule is basically a procedure:
	- It is called by its name,
	- It may take arguments,
	- It can contain:
		- A declarative target pattern,
		- An action block (i.e. a sequence of statements),
		- Both.

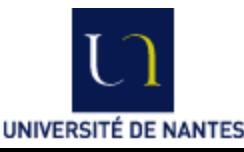

### **ATL overview (continued)**

- Applying a declarative rule means:
	- Creating the specified target elements,
	- Initializing the properties of the newly created elements.
- There are three types of declarative rules:
	- Standard rules that are applied once for each match,
		- A given set of elements may only be matched by one standard rule,
	- Lazy rules that are applied as many times for each match as it is referred to from other rules (possibly never for some matches),
	- Unique lazy rules that are applied at most once for each match and only if it is referred to from other rules.

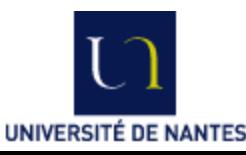

NINRIA

#### NINRIA **Declarative rules: source pattern**

- •The source pattern is composed of:
	- A labeled set of types coming from the source metamodels,
	- •A guard (Boolean expression) used to filter matches.
- •A match corresponds to a set of elements coming from the source models that:
	- Are of the types specified in the source pattern (one element for each type),
	- •Satisfy the guard.

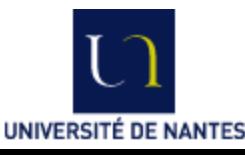

#### NINRIA **Declarative rules: target pattern**

- The target pattern is composed of:
	- A labeled set of types coming from the target metamodels,
	- •For each element of this set, a set of bindings.
	- •A binding specifies the initialization of a property of a target element using an expression.

•For each match, the target pattern is applied:

- •Elements are created in the target models (one for each type of the target pattern),
- •Target elements are initialized by executing the bindings:
	- •First evaluating their value,
	- •Then assigning this value to the corresponding property.

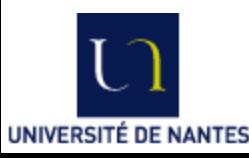

#### NINRIA **Execution order of declarative rules**

- Declarative ATL frees the developer from specifying execution order:
	- The order in which rules are matched and applied is not specified.
		- Remark: the match of a lazy or unique lazy rules must be referred to before the rule is applied.
	- The order in which bindings are applied is not specified.
- The execution of declarative rules can however be kept deterministic:
	- The execution of a rule cannot change source models
		- → It cannot change a match,
	- Target elements are not navigable
		- ➔ The execution of a binding cannot change the value of another.

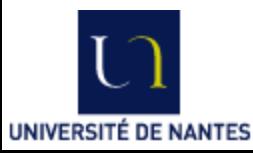

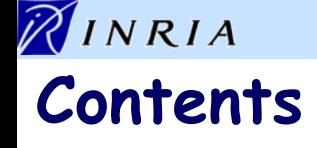

- Introduction
- Description of ATL
- Example: Class to Relational
	- **Overview**
	- Source metamodel
	- Target metamodel
	- Rule Class2Table
	- Rule SingleValuedAttribute2Column
	- Rule MultiValuedAttribute2Column
- Additional considerations
- **Conclusion**

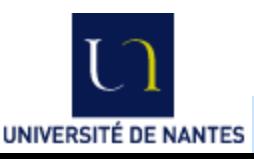

# **Example: Class to Relational, overview**

- The source metamodel Class is a simplification of class diagrams.
- The target metamodel Relational is a simplification of the relational model.
- $\rightarrow$  ATL declaration of the transformation: **module** Class2Relational; **create** Mout : Relational **from** Min : Class;
- The transformation excerpts used in this presentation come from:

http://www.eclipse.org/gmt/atl/atlTransformations/#Class2Relational

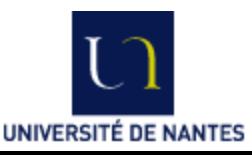

NINRIA

#### **Source: the Class metamodel**

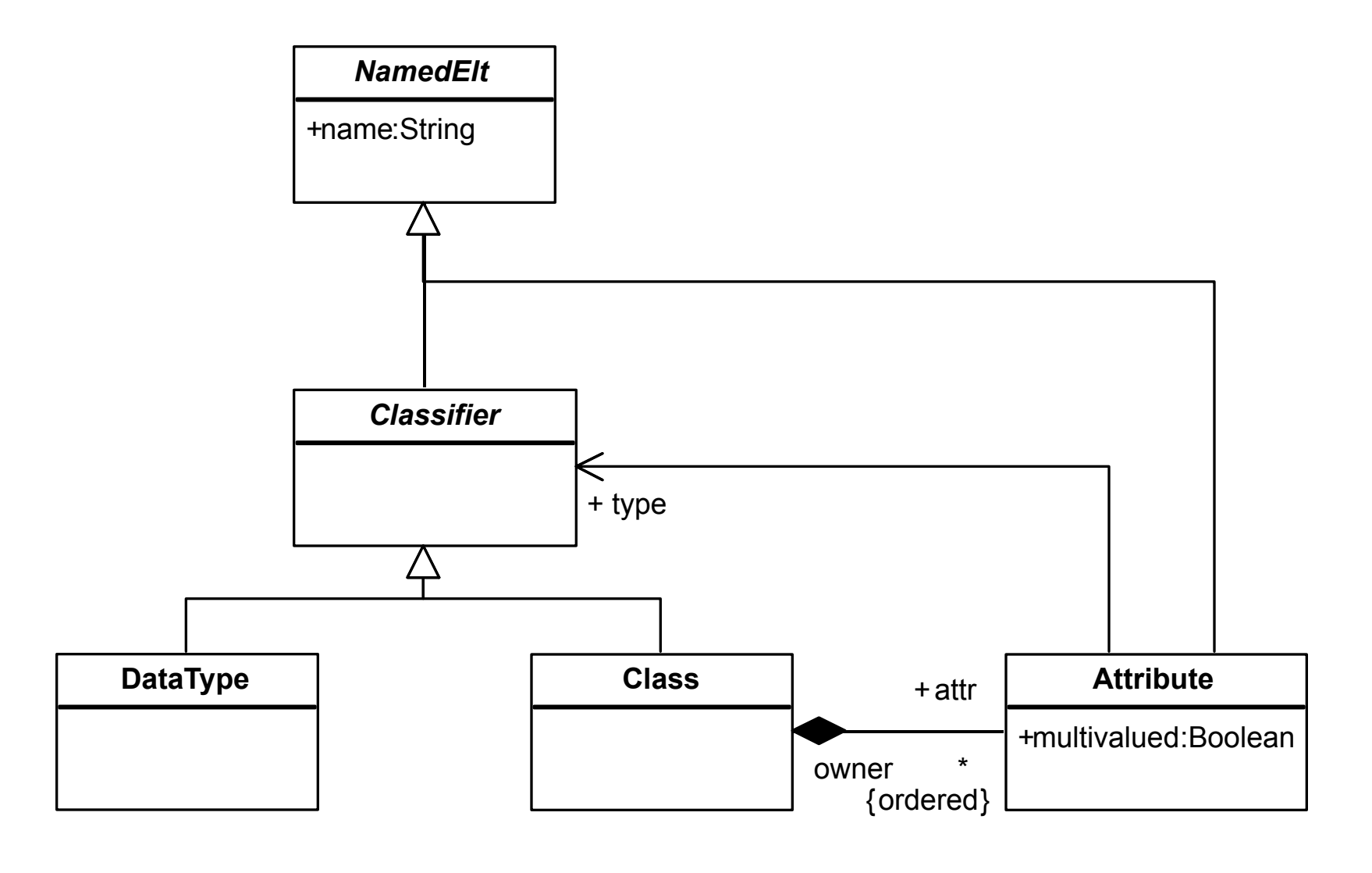

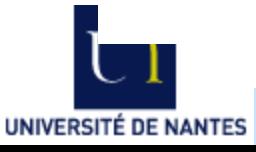

NINRIA

**Attribute**

### **The Class Metamodel in KM3\***

 $\mathcal{A}$ 

NINRIA

```
NamedElt
package Class {
                                                                          +name: String
          abstract class NamedElt {
                                                                           Classifier
                      attribute name : String;
                                                                                 .<br>+ type
                                                                            Δ
 }
                                                                     DataType + attr
                                                                                              +multivalued :Boolean
                                                                                        owner*
                                                                                         I order
          abstract class Classifier extends NamedElt {}
          class DataType extends Classifier {}
          class Class extends Classifier {
                      reference attr[*] ordered container : Attribute oppositeOf owner;
 }
          class Attribute extends NamedElt {
                      attribute multiValued : Boolean;
                      reference type : Classifier;
                      reference owner : Class oppositeOf attr;
\overline{\phantom{a}} )
```
sitéde nantes \*For more information on KM3 s**eeunett9;/2006**.eclipse.org/gmt/am3/zob3/atlantieZO607LAs nantes

#### NINRIA **The Relational Metamodel**

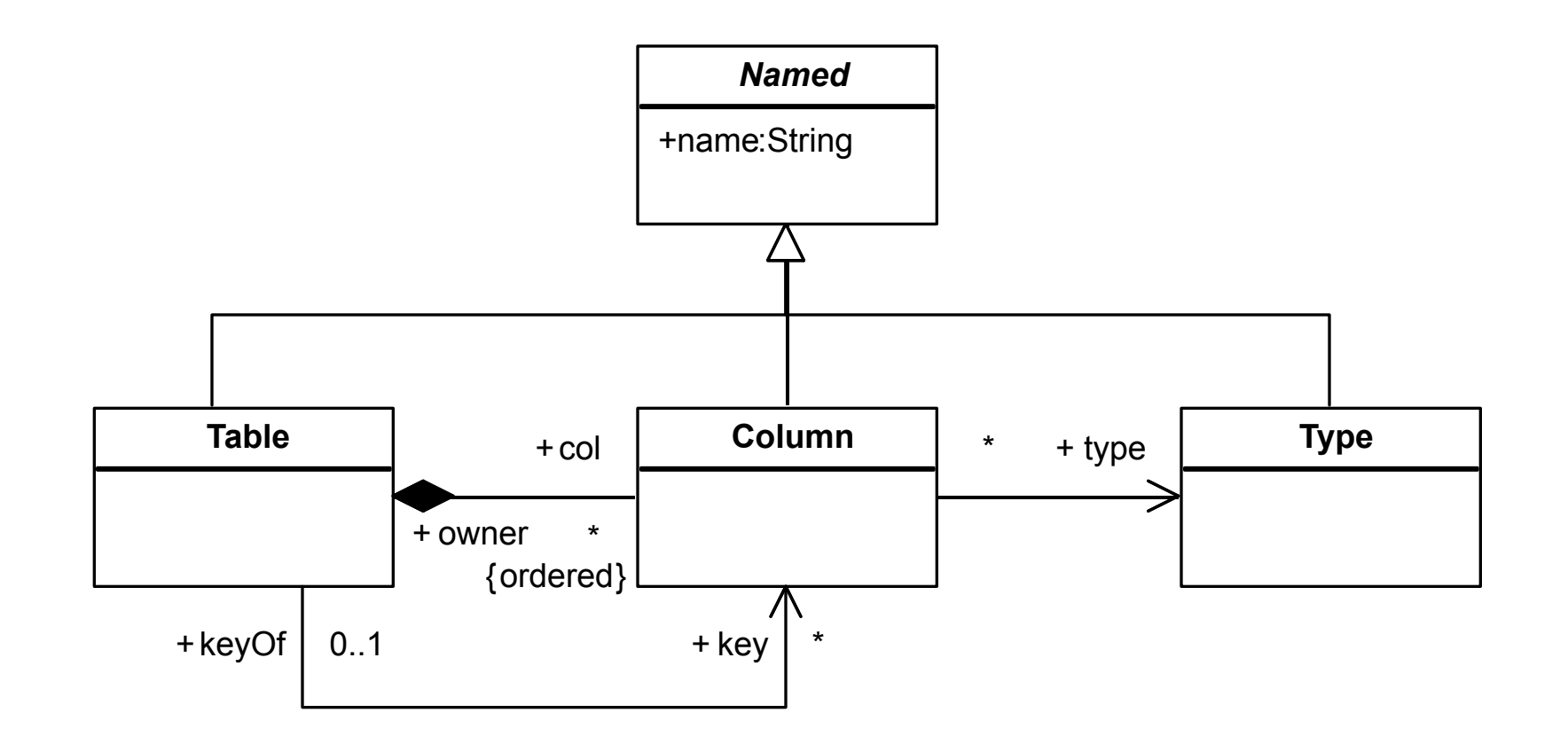

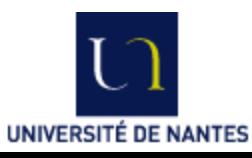

#### NINRIA **The Relational Metamodel in KM3**

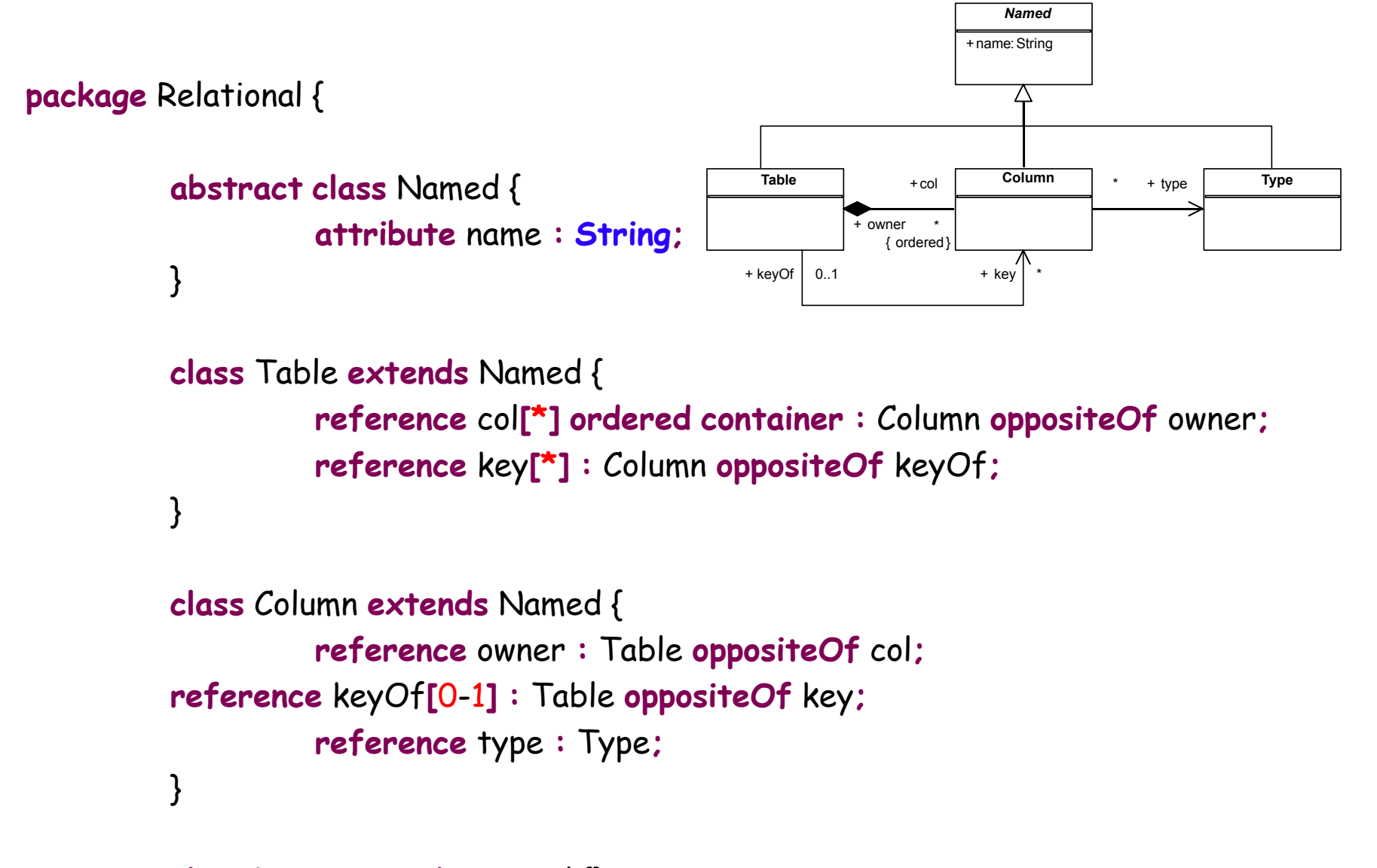

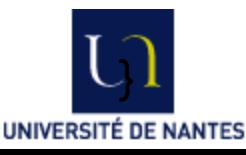

### NINRIA **Example: Class to Relational, overview**

## • Informal description of rules

- Class2Table:
	- A table is created from each class,
	- The columns of the table correspond to the single-valued attributes of the class,
	- A column corresponding to the key of the table is created.
- SingleValuedAttribute2Column:
	- A column is created from each single-valued attribute.
- MultiValuedAttribute2Column:
	- A table with two columns is created from each multi-valued attribute,
	- One column refers to the key of the table created from the owner class of the attribute,
	- The second column contains the value of the attribute.

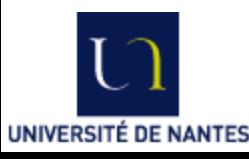

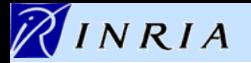

### **Example: Class to Relational, rule Class2Table**

• A Table is created for each Class:

```
rule Class2Table { 
 from -- source pattern 
     c : Class!Class 
 to -- target pattern 
     t : Relational!Table 
}
```
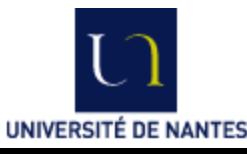

#### NINRIA **Example: Class to Relational, rule Class2Table**

• The name of the Table is the name of the Class:

```
rule Class2Table { 
  from 
        c : Class!Class 
  to 
        t : Relational!Table ( 
              name \leftarrow c.name -- a simple binding
 ) 
}
```
**June 9, 2006**

**UNIVERSITÉ DE NANTES** 

#### NINRIA **Example: Class to Relational, rule Class2Table**

```
• The columns of the table correspond to the single-valued attributes 
   of the class: 
rule Class2Table {
   from
         c : Class!Class 
   to
         t : Relational!Table ( 
                  name <- c.name, 
                  col <- c.attr->select(e | -- a binding 
                                    not e.multiValued -- using 
                                    ) -- complex navigation 
\overline{\phantom{a}}}
```
• Remark: attributes are automatically resolved into columns by automatic traceability support.

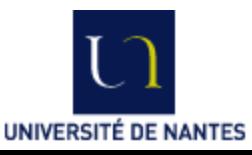

**Transforming models with ATL**

#### NINRIA **Example: Class to Relational, rule Class2Table**

• Each Table owns a key containing a unique identifier:

```
 rule Class2Table {
                     from
                                         c : Class!Class 
                     to
                                         t : Relational!Table ( 
                                                              name <- c.name, 
                                                              col <- c.attr->select(e | 
                                                                                                       not e.multiValued 
                                                                                   )->union(Sequence {key}), 
                                                              key <- Set {key} 
\overline{\phantom{a}}, \overline{\phantom{a}}, 
                                          key : Relational!Column ( -- another target 
                                                             name <- 'Id' -- pattern element
                                                                                                                            ) -- for the key
```
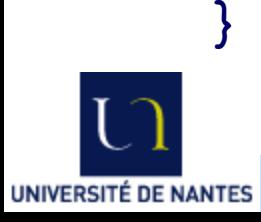

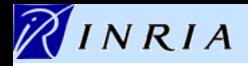

#### **Example: Class to Relational, rule SingleValuedAttribute2Column**

- A Column is created for each single-valued Attribute:
- **rule** SingleValuedAttribute2Column { **from** -- the guard is used for selection a : Class!Attribute (not a.multiValued) **to**  c : Relational!Column ( name <- a.name  $\overline{\phantom{a}}$

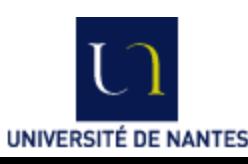

}

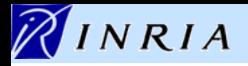

#### **Example: Class to Relational, rule MultiValuedAttribute2Column**

- A Table is created for each multi-valued Attribute, which contains two columns:
	- The identifier of the table created from the class owner of the Attribute
	- **•** The value.

```
 rule MultiValuedAttribute2Column {
                      from
                                 a : Class!Attribute (a.multiValued) 
to a strategic strategic strategic strategic strategic strategic strategic strategic strategic strategic stra
                                 t : Relational!Table ( 
                                           name \leftarrow a.owner.name + ' + a.name,
                                            col <- Sequence {id, value} 
\sim ), the same state \sim id : Relational!Column ( 
                                            name <- 'Id' 
\, ), \, ), \, value : Relational!Column ( 
                                            name <- a.name 
 )
```
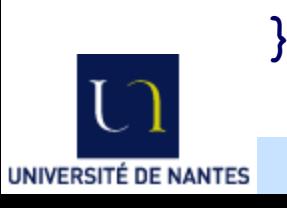

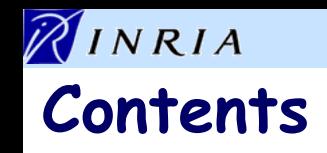

- Introduction
- Description of ATL
- Example: Class to Relational
- Additional considerations
	- Other ATL features
	- ATL in use
- **Conclusion**

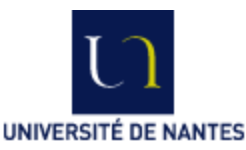

### NINRIA **Other ATL features: rule inheritance**

- Rule inheritance, to help structure transformations and reuse rules and patterns:
	- A child rule matches a subset of what its parent rule matches,
		- $\rightarrow$  All the bindings of the parent still make sense for the child,
	- A child rule specializes target elements of its parent rule:
		- Initialization of existing elements may be improved or changed,
		- New elements may be created,

```
• Syntax:
```

```
abstract rule R1 {
       -- ...
} 
rule R2 extends R1 {
       -- ...
}
```
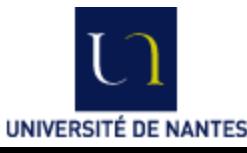

### NINRIA **Other ATL features: refining mode**

- Refining mode for transformations that need to modify only a small part of a model:
	- Since source models are read-only target models must be created from scratch,
	- This can be done by writing copy rules for each elements that are not transformed,
		- $\rightarrow$  This is not very elegant,
	- In refining mode, the ATL engine automatically copies unmatched elements.
- The developer only specifies what changes.
- ATL semantics is respected: source models are still read-only.
	- ➔ An (optimized) engine may modify source models in-place but only commit the changes in the end.
- Syntax: replace **from** by **refining module** A2A; **create** OUT : MMA **refining** IN : MMA;

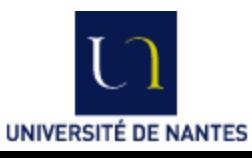

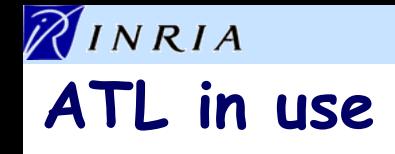

- ATL has been used in a large number of application domains.
- A library of transformations is available at
	- http://www.eclipse.org/gmt/atl/atlTransformations/
		- More than 40 scenarios,
		- More than 100 single transformations.
- About 100 sites use ATL for various purpose:
	- Teaching,
	- Research,
	- Industrial development,
	- Etc.

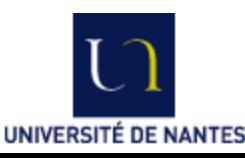

### NINRIA **ATL in use**

• ATL tools and documentation are available at

# http://www.eclipse.org/gmt/atl/

- Execution engine:
	- Virtual machine,
	- ATL to bytecode compiler,
- Integrated Development Environment (IDE) for:
	- Editor with syntax highlighting and outline,
	- Execution support with launch configurations,
	- Source-level debugger.
- Documentation:
	- Starter's guide,
	- User manual,
	- Installation guide,
	- Etc.

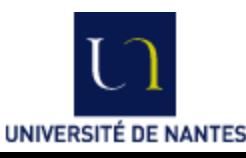

#### NINRIA

### **ATL Development Tools: perspective, editor and outline**

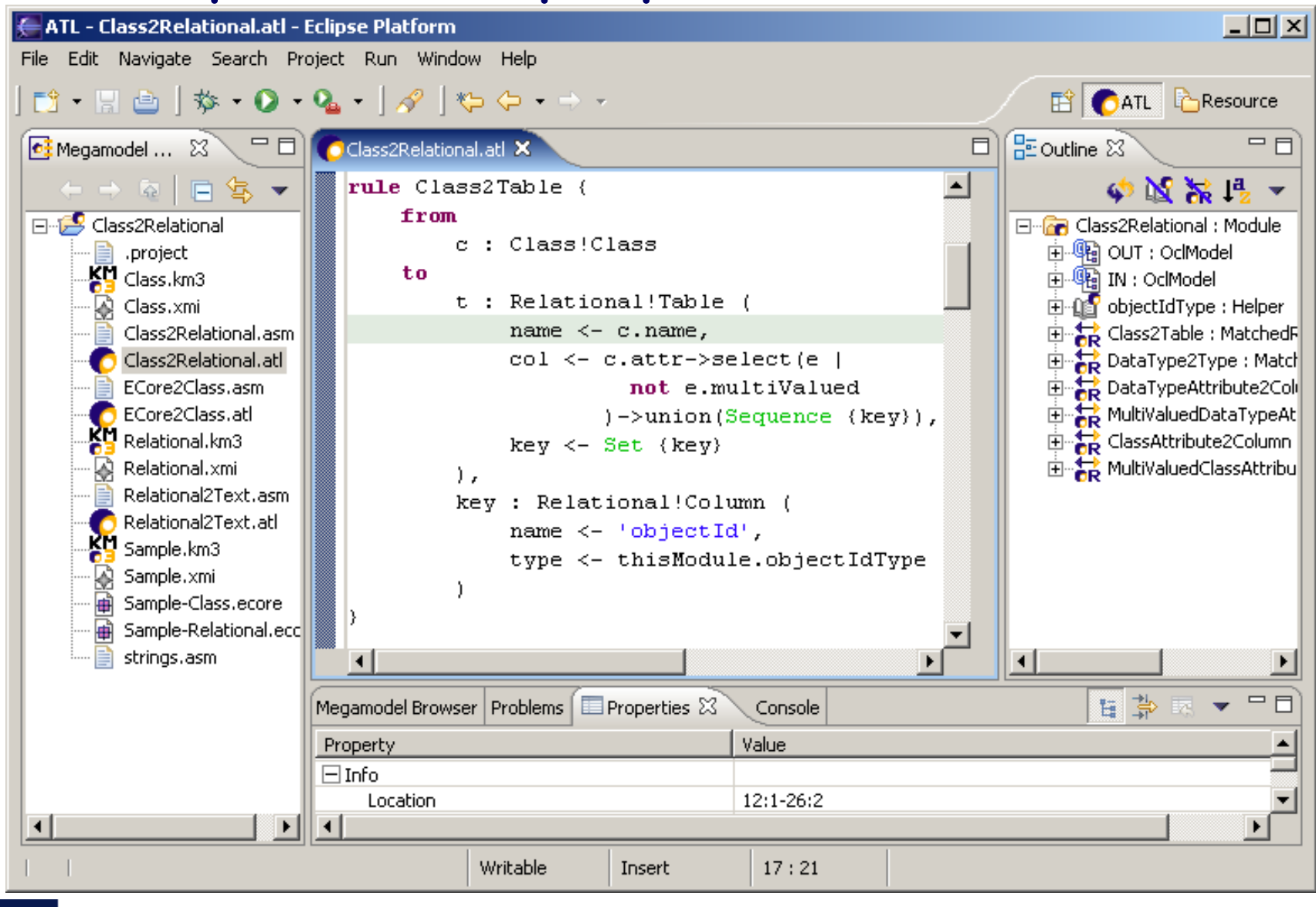

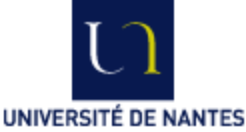

#### NINRIA

### **ATL Development Tools: launch configuration**

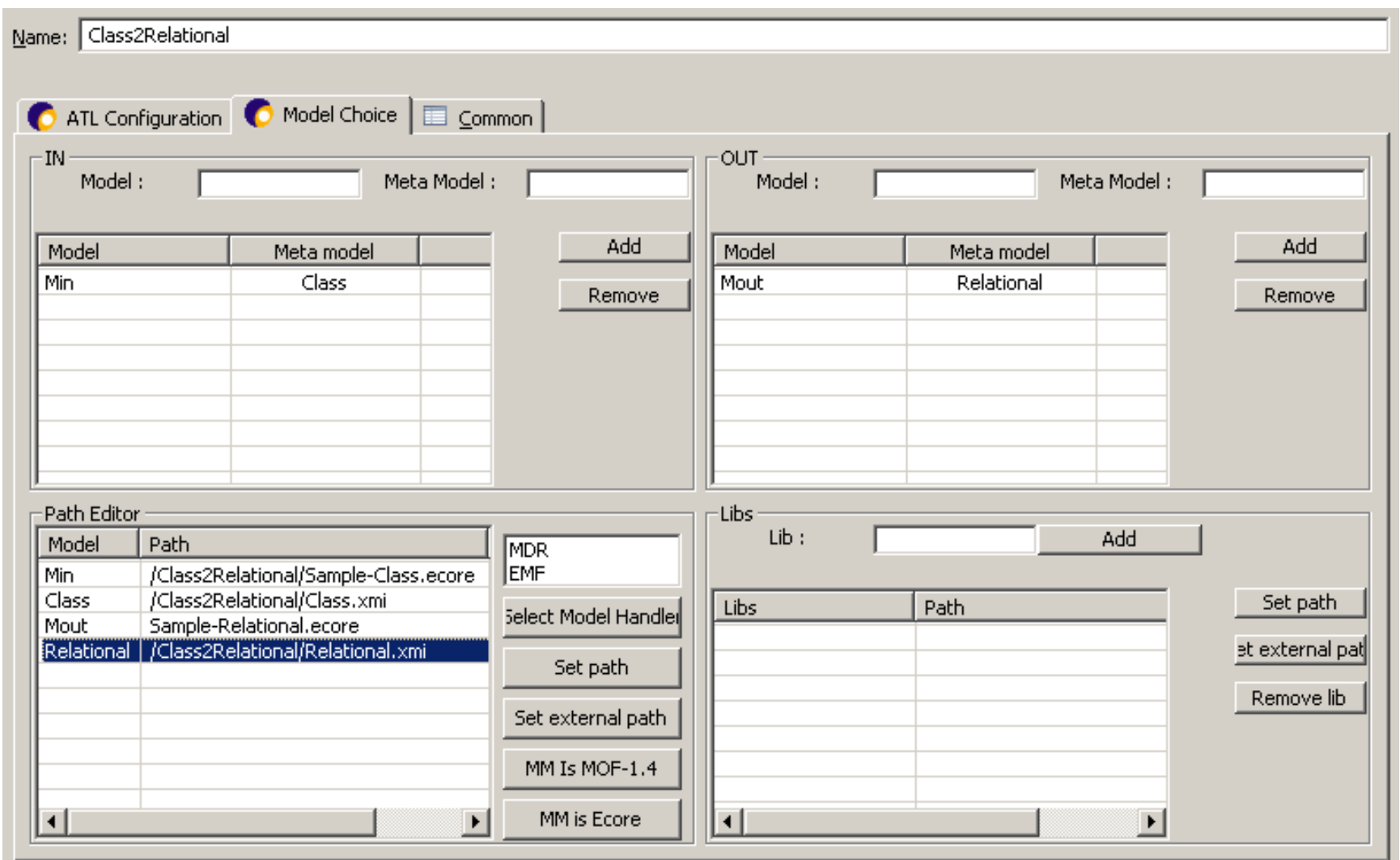

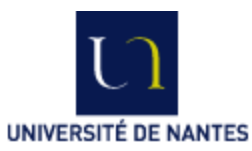

#### NINRIA

### **ATL Development Tools: source-level debugger**

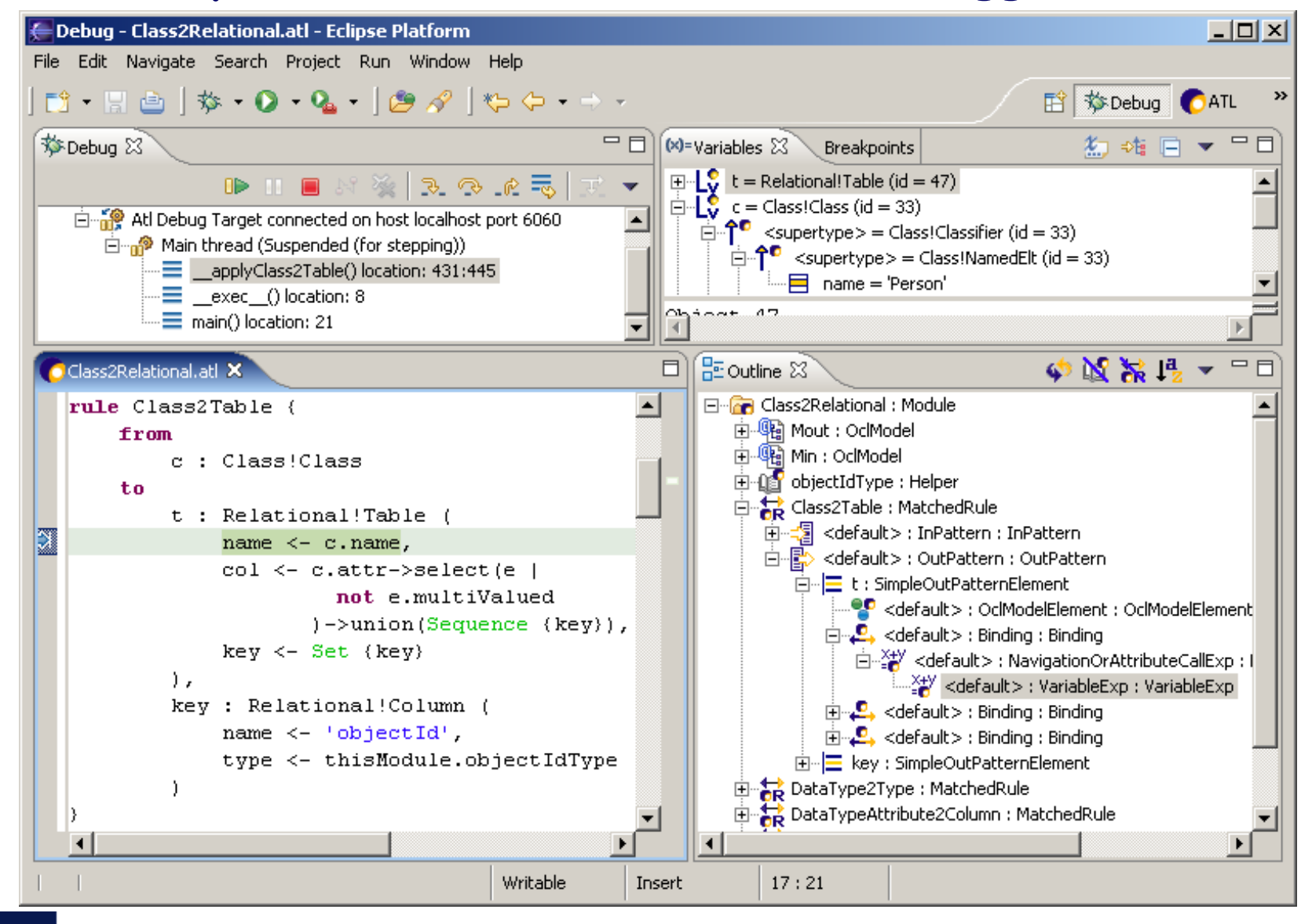

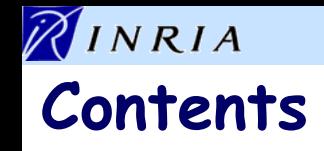

- Introduction
- Description of ATL
- Example: Class to Relational
- Additional considerations
- **Conclusion**

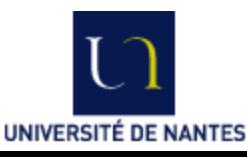

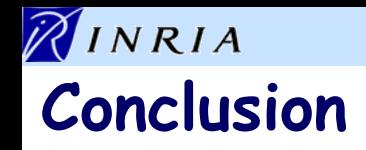

- ATL has a simple declarative syntax:
	- ➔ Simple problems are generally solved simply.
- ATL supports advanced features:
	- Complex OCL navigation, lazy rules, refining mode, rule inheritance, etc.
	- ➔ Many complex problems can be handled declaratively.
- ATL has an imperative part:
	- $\rightarrow$  Any problem can be handled.

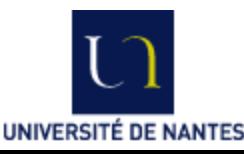

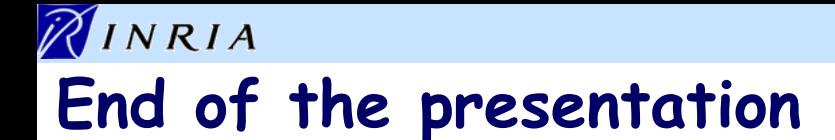

!**Thanks** 

Questions?

Comments?

**AMMA@lina.univ-nantes.fr ATLAS group, INRIA & LINA, Nantes**

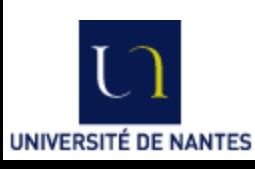

**June 9, 2006**